## <span id="page-0-0"></span>Package 'MWLasso'

August 9, 2016

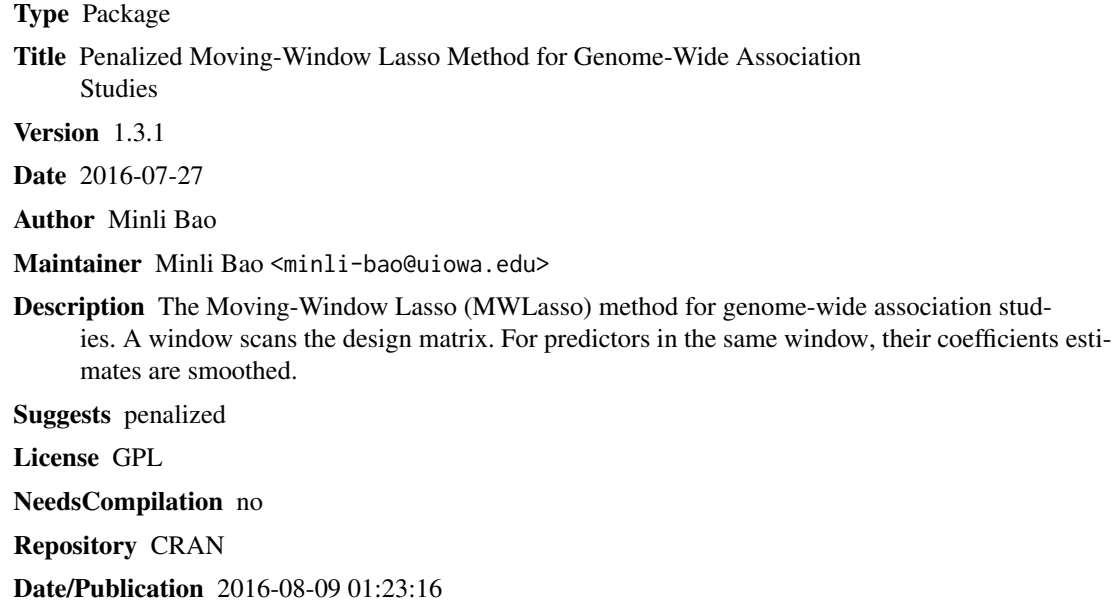

### R topics documented:

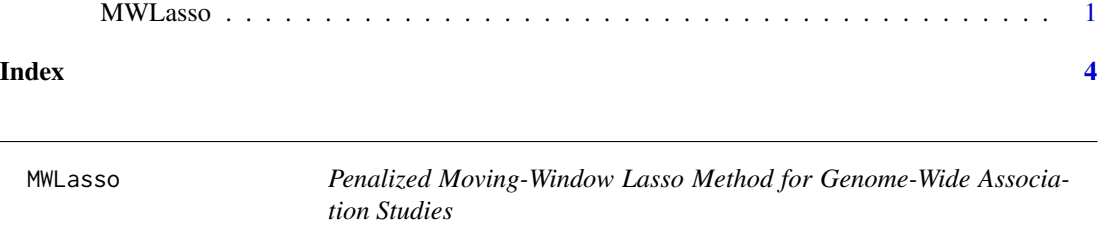

#### Description

Find coefficients for a regression model with moving-window Lasso penalty (MWLasso). The model is marginalized so that missing values can be accommendated.

#### Usage

```
MWLasso(X, Y, lambda, eta, d, method='linear', epson = 1e-10, M = 100)
MW_parameters(X, Y, d, number, gamma2, method="linear", epson = 1e-10, M = 100)
```
#### Arguments

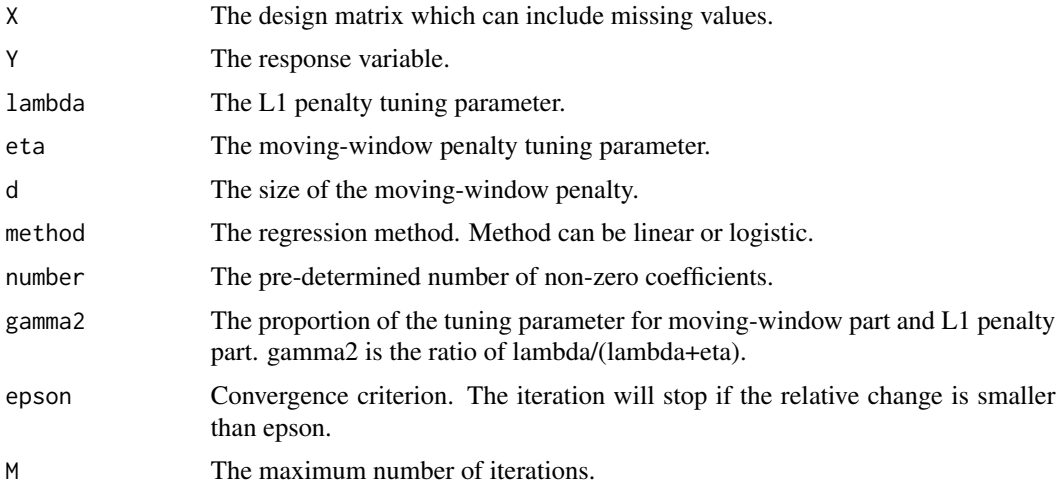

#### Details

The function minimizes  $1/(2n)$ \*MLS + lambda\*L1 + eta $((2(d-1))$ \*MW. Here MLS is the marginalized least squares, L1 is the L1 penalty in Lasso, and MW is the moving-window penalty.

#### Value

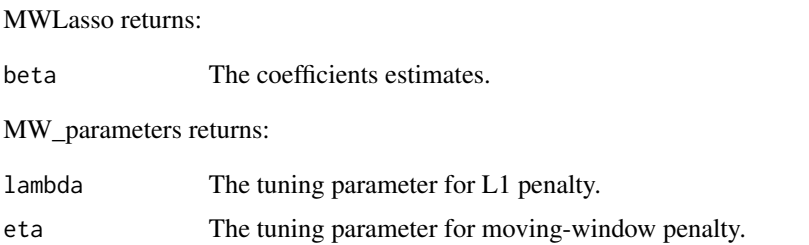

Thus under such lambda and eta, MWLasso will return beta which satisfies the pre-determined number of non-zero coefficients.

#### Author(s)

Minli Bao <minli-bao@uiowa.edu>

#### References

Genome-wide association studies using a penalized moving-window regression. Minli Bao and Kai Wang. Submitted for review.

#### MWLasso 3

#### Examples

```
# In example 1, feature matrix X and response variable Y are randomly generated.
# Example 1:
n = 100
p = 200X = matrix(rnorm(n*p, mean = 0, sd = 1), nrow = n, ncol = p)X[2,1] = NA; X[80:90,1] = NA;Y = rnorm(n, mean = 0, sd = 1)
number = 20gamma2 = 0.1d = 4params = MW_parameters(X, Y, d, number, gamma2, method="linear")
lambda = params[1]
eta = params[2]
beta.hat = MWLasso(X, Y, lambda, eta, d, method="linear")
# In example 2, the nki70 dataset is from the "penalized" package
# (https://cran.r-project.org/web/packages/penalized/penalized.pdf).
# The response variable Y is "event", the disease indicator.
# The feature matrix X is "TSPYL5...C20orf46", the gene expression
# measurements of 70 prognostic genes.
# Example 2:
require("penalized")
data(nki70)
data = nki70
Y = data$event
data$time <- NULL
data$event <- NULL
data$Diam <- NULL
data$N <- NULL
data$ER <- NULL
data$Grade <- NULL
data$Age <- NULL
X = data.matrix(data)
number = 20
gamma2 = 0.1d = 4params = MW_parameters(X, Y, d, number, gamma2, method="linear")
lambda = params[1]
eta = params[2]
beta.hat = MWLasso(X, Y, lambda, eta, d, method="linear")
```
# <span id="page-3-0"></span>Index

#### ∗Topic model fitting MWLasso, [1](#page-0-0)

MW\_parameters *(*MWLasso*)*, [1](#page-0-0) MWLasso, [1](#page-0-0)